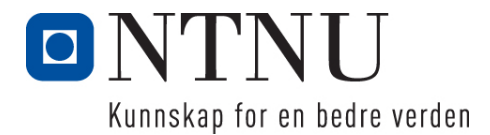

Institutt for datateknologi og informatikk

## **Kontinuasjonseksamensoppgave i PROG1003 – Objekt-orientert programmering**

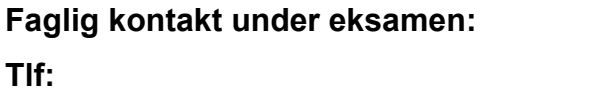

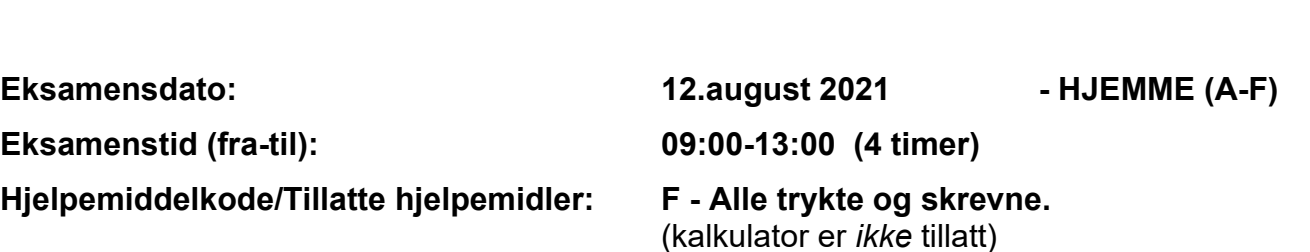

**Frode Haug Tlf: 950 55 636**

**Annen informasjon:**

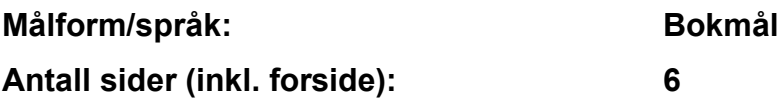

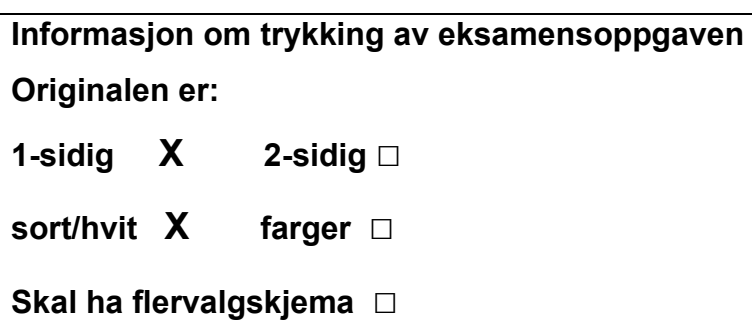

#### **Kontrollert av:**

Dato Sign

\_\_\_\_\_\_\_\_\_\_\_\_\_\_\_\_\_\_\_\_\_\_\_\_\_\_\_\_

# **Oppgave 1 (40%)**

Vi har følgende konvertering/sammenheng mellom siffer/tall og bokstav:

 $0 = A$   $1 = B$   $2 = C$   $3 = D$   $4 = E$   $5 = F$   $6 = G$   $7 = H$   $8 = I$   $9 = J$ 

### **a)** Vi har:

- $\bullet$  string tekst = "............";
	- Der "…………" totalt er på 30 tegn. Den er bygd opp av *ett* ord på seks bokstaver, gjentatt fem ganger rett etter hverandre. Seks-bokstavs ordet (norsk eller engelsk) skal du selv velge/finne. Det *skal* starte med bokstaven som tilsvarer det *siste* sifferet i kandidatnummeret ditt. Ordet *må* inneholde *minst* fire ulike bokstaver. **F.eks.** er det siste sifferet '5', altså bokstaven 'F' (se ovenfor), velges ordet «FRISKT». tekst blir da: "FRISKTFRISKTFRISKTFRISKTFRISKT" (*ikke* lov å velge dette ordet - for de med det siste sifferet lik '5'!)
- int s1 =  $\langle$ siste siffer i kandidatnummeret>;
- int s2 = <*nest* siste siffer i kandidatnummeret>;
- int i = tekst.length()  $5 s1$ ;
- int  $j = (s2 \t3 4) + 2;$

#### **Skriv opp 6-bokstavsordet.**

#### **Hva vil en løkke som starter på i, for hver gang** *minsker* **med j, går** *fire* **ganger og inneholder koden: cout << ' ' << tekst[i]; skrive ut? Hva skrives ved: cout << tekst.substr(5+s1+s2, 4); ?**

### **b)** Vi har:

- en tom <list> med int
- int siffer =  $\langle$ kandidatnummeret> % 10;

En for-løkke med løkkevariabel i går f.o.m. 10 og opp t.o.m.  $20 + s$ iffer. Er i et partall (10, 12, 14, 16, ....) legges i forrest i listen, ellers legges den bakerst.

#### **Hva er tallet/verdien som nå er nr:**

- **2, 5 og 8** *forfra* **i listen**
- **2, 5 og 9** *bakfra* **i listen**

**c) (**Dette er *ikke* et komplett kompilerende program):

```
1 int main() {<br>2 int i, nr;
        int i, nr;
3 string text = "mor";<br>4 string tekst (10, ' -")string tekst(10, ' -');
5 cout << tekst.length() << ' ' << tekst.size() << ' \n';
              << ' ' << tekst.capacity() << '\n';
7 tekst += text + "far" + '!';
8 cout << tekst[2] << tekst[4]<br>9 << tekst.at(12) << teks
              \ll tekst.at(12) \ll tekst.at(15) \ll '\n';
10 text = tekst.substr(10, 6);
11 tekst.erase(0, 10);
12 tekst.insert(3, text);
13 tekst.append(3, '.'); 
14 nr = tekst.find(text);
15 if (text \leq tekst.substr(3, 6)) cout \lt\lt "Ja\n";
16 for (i = 1; i < 22; i+=2) tekst.insert(i, "");
17 while (\text{nr} = \text{tekst.find(' ')}) \ge 0)<br>18 tekst.replace(nr, 1, " ");
              tekst.replace(nr, 1, " "19 nr = tekst.find first not of("mor ");
20 return 0;
     }
```
#### **Kommenter med** *egne ord* **hva** *hver eneste linje* **gjør (henvis til linjenumrene 1-20)**.

## **d) Forklar med** *egne ord* **begrepene** (max. fire linjer pr. pkt):

- 1. Standard/default parametre/argumenter
- 2. Arv
- 3. Abstrakt baseklasse
- 4. Selvlaget copy-constructor
- 5. Direkteposisjonering på fil

# **Oppgave 2 (40%)**

#### **Før du begynner å skrive kode: les** *hele* **teksten** *nøye* **for denne oppgaven. Husk på, og bruk, funksjonene på** LesData2.h**.**

Du skal lage deler av et program som holder orden på de som besøker et sted (butikk/restaurant/pub/ bibliotek/idrettsarena/teatersal/kino/treningsstudio/svømmehall/….) ifm. smitteverntiltak.

Vi forutsetter at følgende allerede er på plass/kodet:

- alle nødvendige includer
- en «tradisjonell» main som tilkaller funksjonene i den ene klassen (pkt.2) nedenfor

**Lag** *komplett kode* **for** (eksakt navn på klasser og funksjoner bestemmer du selv):

- 1. **En klassen for** *den som besøker* **et sted**. Den *skal* inneholde:
	- fire private datamedlemmer: mobiltelefonnummer (som er dens ID/key), antall personer vedkommende har med seg (inkludert en selv), vedkommendes navn og mailadresse
	- en constructor som tar mobilnr som parameter og oppdaterer datamedlemmet med dette
	- en funksjon som returnerer dens ID/key
	- en funksjon som leser inn fra tastaturet verdier til de tre andre datamedlemmene
	- en funksjon som tar et filobjekt som parameter, og skriver *alle* datamedlemmene til denne filen (på *en* linje, på ett eller annet selvvalgt format, men at mobilnr kommer aller først)

Vi forutsetter at det også er laget en skrivData() som skriver alle klassens datamedlemmer på ett eller annet format ut på skjermen.

#### 2. **En selvlaget** *container***-klasse med alle de som for tiden besøker** *ett* **sted**. Den *skal* inneholde:

- to private datamedlemmer: stedets navn og en map med de som for øyeblikket besøker/ er på stedet. Keyen i mapen er vedkommendes mobilnr, og det pekes til den besøkende.
- en constructor som tar navnet som parameter og oppdaterer datamedlemmet med dette
- *fire funksjoner* (som kalles i/brukes av main) for å operere direkte på mapen med å:
	- a) **skrive ut** *alle* **dataene om** *alle* **de som for øyeblikket er på stedet.** Er det ingen på stedet, kommer det en melding om dette. I motsatt fall skrives selve stedets navn, deretter en *oversikt over alle* de besøkende, og til slutt dette antallet.
	- b) **legge inn (om mulig)** *en* **ny besøkende**. Det spørres først om et aktuelt mobilnr. Finnes denne allerede, kommer det en egen melding. I motsatt fall opprettes en ny besøkende, alle dens data leses inn, og den legges inn i mapen.
	- c) **finne (om mulig) en besøkende**. Er det ingen på stedet, kommer det en melding om dette. I motsatt fall leses et aktuelt mobilnr. Finnes det en besøkende med dette nummeret, så returneres det en peker til aktuelt objekt. I alle andre tilfeller returneres nullptr.
	- d) **slette (om mulig) en besøkende**. Det letes først etter en ønsket besøkende (bruk funksjonen i pkt.2c). Blir den *ikke* funnet, kommer det en egen melding. I motsatt fall skrives alle dens data *bakerst* på filen 'BESOK.DTA', og den slettes/fjernes *totalt* fra datastrukturen.

Du skal *ikke* lage destructorer i noen av de to klassene.

3. *Ett* **globalt objekt** av klassen i pkt.2 (der stedets navn sendes med til constructoren) Det er dette objektet som main bruker for å få tak i de fire funksjonene 2a) - 2d).

# **Oppgave 3 (20%)**

Vi har allerede denne ferdige koden:

```
class Node {
   private:
      int nummer; // Andre datamedlemmer er uvesentlig hva er i dette programmet
  public:<br>Node(int n)
                              { nummer = n; }<br>{ return nummer;
       int hentID() const { return nummer; }
       void skrivData() const 
                        { cout << ' ' << nummer; /* Utskrift andre data */ }
      void lesData() { \neq Leser inn de andre datamedlemmeme \neq }
      void funkA() { cout << " funkA"; /* + annen kode/innmat */ }
      // + Flere funksjoner .....
};
```
- 1. **Definer en liste bestående av pekere til Node'r**.
- 2. **Lag en funksjon, som mottar en liste som parameter**, og som via dette initierer den originale listen med tyve pekere til objekter, der deres numre er fra 101-120. Objektenes lesData() kjøres før innlegging i listen. Noder med nummer lik et partall legges inn bakerst i listen, de andre forrest.

Det skal nå videre opereres på listen laget i pkt. nr.1, og initiert ved kall på funksjonen i pkt. nr. 2.

## **Dere skal** *kun* **gjøre** *en* **av de fire blokkene (A, B, C, D) nedenfor, ut i fra sifre i kandidatnummeret deres:**

- **A)** *Siste siffer er partall (0, 2, 4, 6, 8) og nest siste siffer er også partall:*
	- 3. Skriv ut *hele* listens innhold ved å bruke range-based for-løkke
	- 4. Tilkall funkA() inni *alle* objektene ved å bruke range-based for-løkke
	- 5. Sjekk og skriv ut «Listen er tom» (dersom den er det), *uten* å bruke empty()
	- 6. Skriv ut dataene i det *første* objektet ved bl.a. å bruke en funksjon i <list>
	- 7. Skriv ut dataene i det *siste* objektet ved å bruke iterator
	- 8. Bruk funksjon fra <algorithm> for å finne (og skrive ut) *antall* noder som har et nummer som er et partall (*ikke* bruk for\_each(…))
	- 9. Bruk funksjon fra <algorithm> for å finne (og skrive ut) det første objektet som har et nummer som er heltallelig delelig ned '9' (*ikke* bruk for\_each(…))
	- 10. Slett/fjern deretter dette objektet (fra pkt.9) helt fra listen.
	- 11. Sorter listen ved å bruke en funksjon fra  $\langle$ list>
	- 12. Flytt de fem forreste elementene/objektene til bakerst i listen. Dette kan gjøres på flere måter, men vektlegg kort og effektiv kode.
	- 13. Slett/fjern *alt* i listen

#### **B***) Siste siffer er partall (0, 2, 4, 6, 8) og nest siste siffer er oddetall (1, 3, 5, 7, 9):*

- 3. Skriv ut *hele* listens innhold ved å bruke for each (...) fra <algorithm>
- 4. Tilkall funkA() inni *alle* objektene ved å bruke for each(...) fra <algorithm>
- 5. Sjekk og skriv ut «Listen har innhold» (dersom den har det), *uten* å bruke empty()
- 6. Skriv ut dataene i det *første* objektet ved bl.a. å bruke en funksjon i <list>
- 7. Skriv ut dataene i det *siste* objektet ved å bruke iterator
- 8. Bruk funksjon fra <algorithm> for å finne (og skrive ut) *antall* noder som har et nummer som er et oddetall (*ikke* bruk for\_each(…))
- 9. Bruk funksjon fra <algorithm> for å finne (og skrive ut) det første objektet som har et nummer som er heltallelig delelig ned '8' (*ikke* bruk for\_each(…))
- 10. Slett/fjern deretter dette objektet (fra pkt.9) helt fra listen.
- 11. Sorter listen ved å bruke en funksjon fra <list>
- 12. Flytt de fem forreste elementene/objektene til bakerst i listen. Dette kan gjøres på flere måter, men vektlegg kort og effektiv kode.
- 13. Slett/fjern *alt* i listen

#### **C)** *Siste siffer er oddetall (1, 3, 5, 7, 9) og nest siste siffer er også oddetall:*

- 3. Skriv ut *hele* listens innhold ved å bruke range-based for-løkke
- 4. Tilkall funkA() inni *alle* objektene ved å bruke range-based for-løkke
- 5. Sjekk og skriv ut «Listen har innhold» (dersom den har det), *uten* å bruke empty()
- 6. Skriv ut dataene i det *første* objektet ved å bruke iterator
- 7. Skriv ut dataene i det *siste* objektet ved bl.a. å bruke en funksjon i <list>
- 8. Bruk funksjon fra <algorithm> for å finne (og skrive ut) *antall* noder som har et nummer som er et partall (*ikke* bruk for\_each(…))
- 9. Bruk funksjon fra <algorithm> for å finne (og skrive ut) det første objektet som har et nummer som er heltallelig delelig ned '9' (*ikke* bruk for\_each(…))
- 10. Slett/fjern deretter dette objektet (fra pkt.9) helt fra listen.
- 11. Sorter listen ved å bruke en funksjon fra <list>
- 12. Flytt de fem forreste elementene/objektene til bakerst i listen. Dette kan gjøres på flere måter, men vektlegg kort og effektiv kode.
- 13. Slett/fjern *alt* i listen

#### **D)** *Siste siffer er oddetall (1, 3, 5, 7, 9) og nest siste siffer er partall (0, 2, 4, 6, 8):*

- 3. Skriv ut *hele* listens innhold ved å bruke for each (...) fra <algorithm>
- 4. Tilkall funkA() inni *alle* objektene ved å bruke for each(...) fra <algorithm>
- 5. Sjekk og skriv ut «Listen er tom» (dersom den er det), *uten* å bruke empty()
- 6. Skriv ut dataene i det *første* objektet ved å bruke iterator
- 7. Skriv ut dataene i det *siste* objektet ved bl.a. å bruke en funksjon i <list>
- 8. Bruk funksjon fra <algorithm> for å finne (og skrive ut) *antall* noder som har et nummer som er et oddetall (*ikke* bruk for\_each(…))
- 9. Bruk funksjon fra <algorithm> for å finne (og skrive ut) det første objektet som har et nummer som er heltallelig delelig ned '8' (*ikke* bruk for\_each(…))
- 10. Slett/fjern deretter dette objektet (fra pkt.9) helt fra listen.
- 11. Sorter listen ved å bruke en funksjon fra <list>
- 12. Flytt de fem forreste elementene/objektene til bakerst i listen. Dette kan gjøres på flere måter, men vektlegg kort og effektiv kode.
- 13. Slett/fjern *alt* i listen

## **Annet (klargjørende):**

- *Ikke* bruk saker i STL utenfor pensumet, templates eller annet stoff/biblioteker utenfor pensum.
- Gjør dine egne forutsetninger og presiseringer av oppgaven, dersom du skulle finne dette nødvendig. Gjør i så fall klart rede for disse *i starten* av din besvarelse av oppgaven.

## **Lykke til med** *eget, selvstendig og individuelt* **arbeid!**

### **FrodeH**